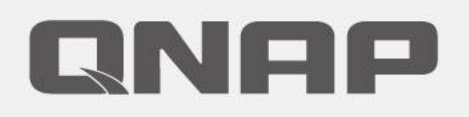

# Virtualization Station 3.5

Virtual machine live migration ensures smooth service and application performance

#### **Problems by IT using virtual machine services**

Virtual Machine service is too slow

Virtual Machine service is unstable

Virtual machine service security issues

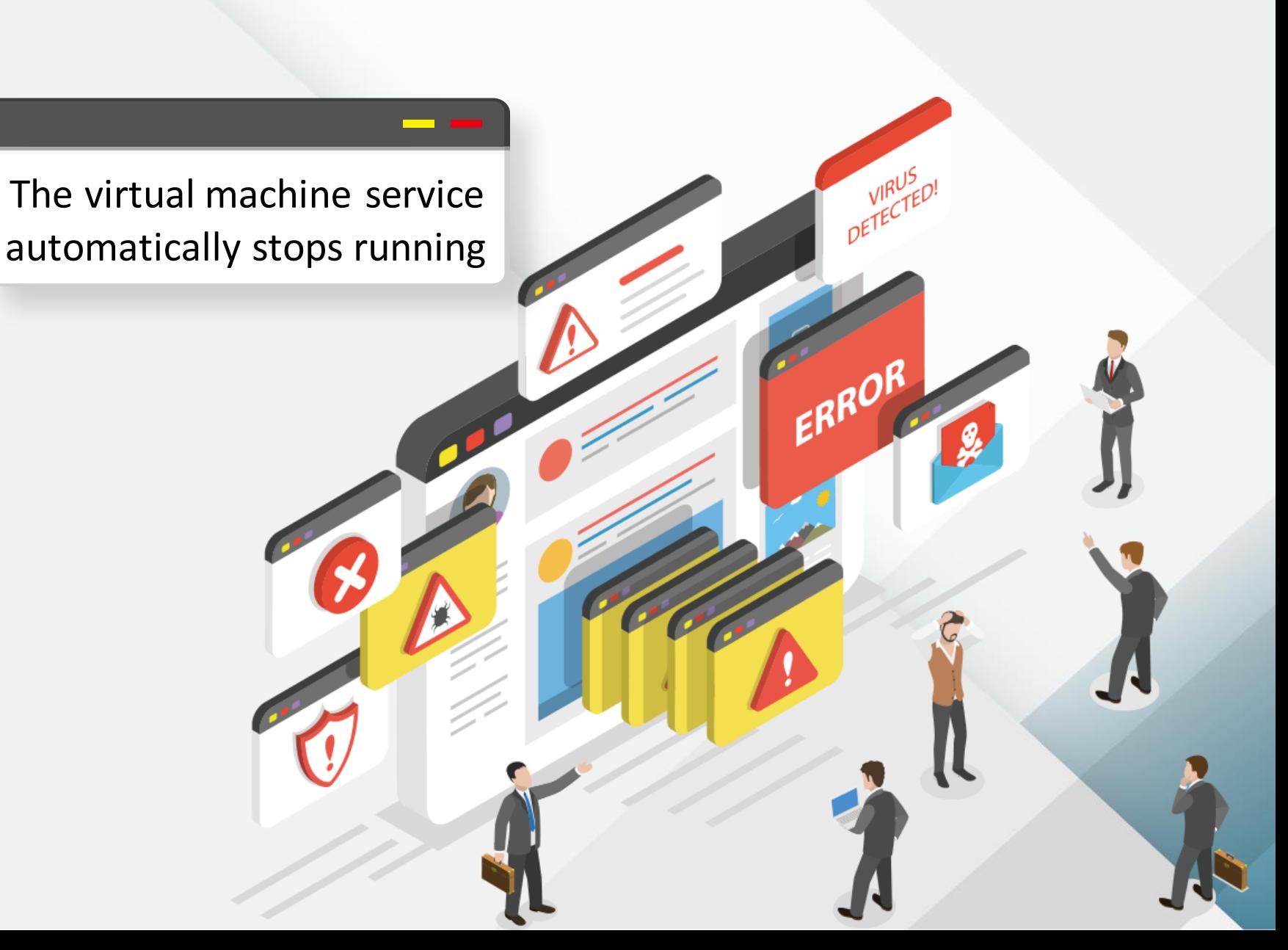

#### **IT maintenance process**

#### Shutdown→Test Online→Shutdown again→Online

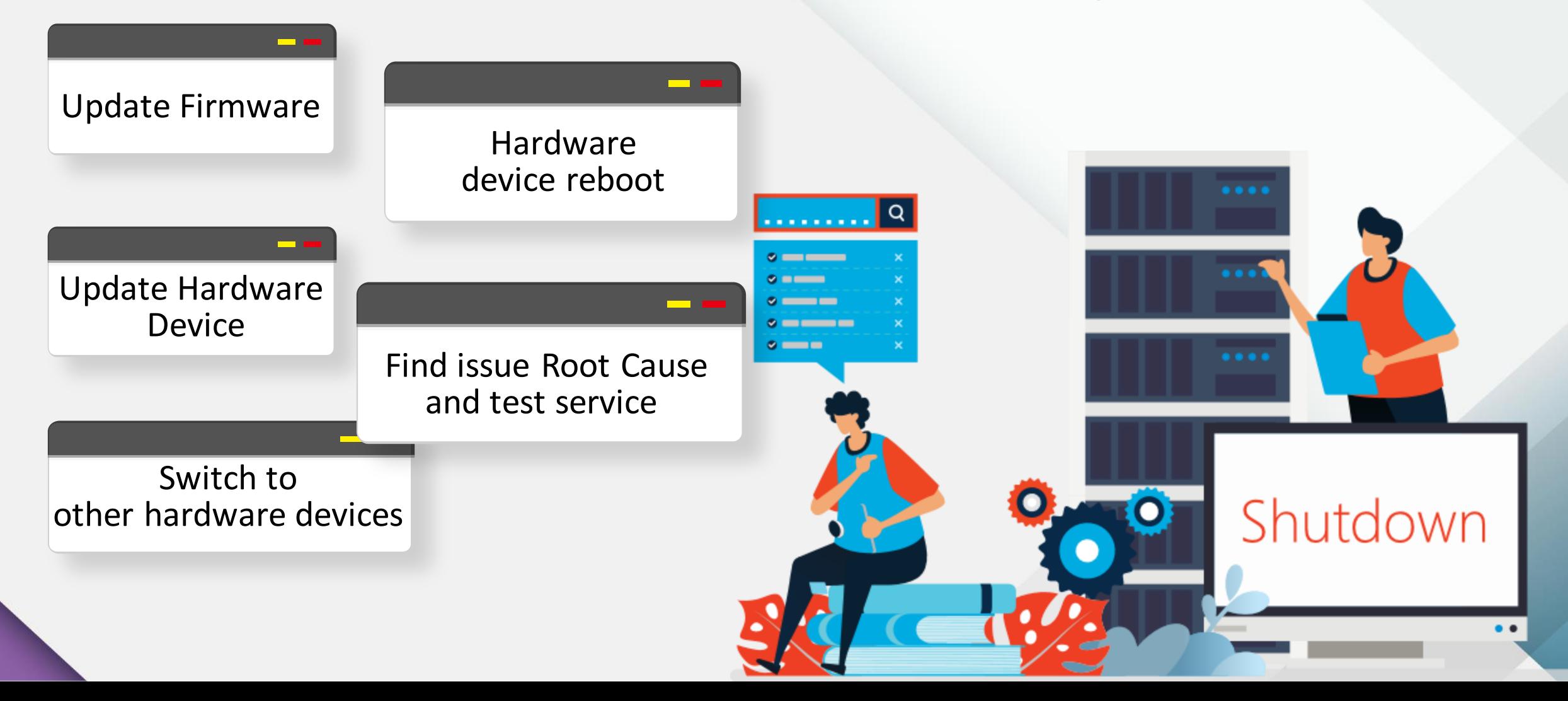

## **Can the VM service run smoothly during IT maintenance?**

#### **The VM Live Migration make IT maintenance more flexible**

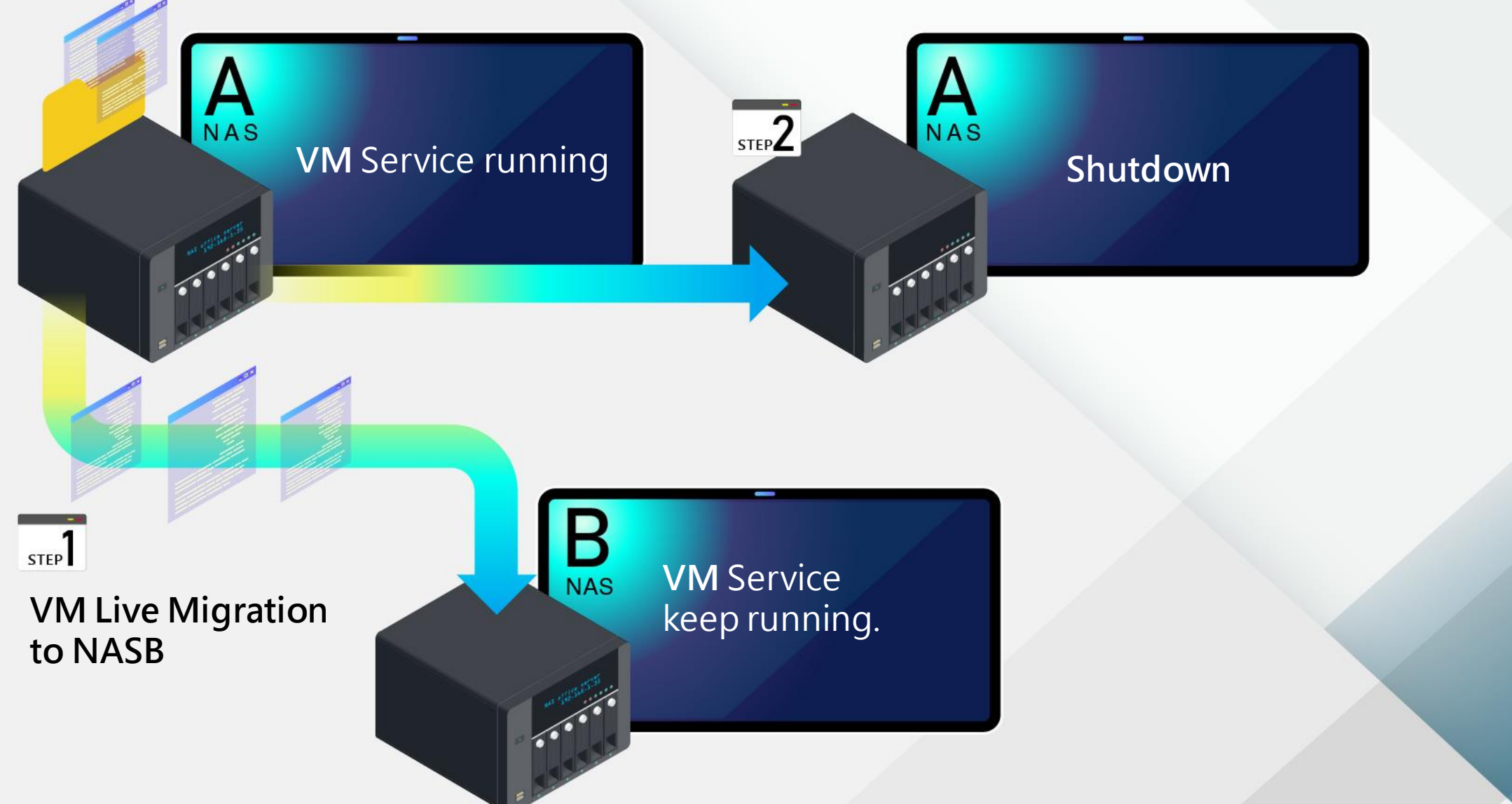

#### **VM Live Migration Architecture**

![](_page_5_Figure_1.jpeg)

### One NAS can do "Migrate in "and "Migrate out"

![](_page_6_Figure_1.jpeg)

#### **Simple UI operation in three steps to complete VM Live Migration**

![](_page_7_Picture_43.jpeg)

Next

![](_page_7_Picture_2.jpeg)

![](_page_7_Picture_44.jpeg)

### **VM Live Migration advantages and benefits**

#### **Advantage**

• Virtual machine live migration ensures smooth service

#### **Benefits**

- It can achieve the effect of IT maintenance without affecting the user's use of the services on the virtual machine
- IT can flexibly maintain hardware and firmware upgrades and repairs, or periodically restart operations.
- Business operations will not be affected by IT maintenance.
- You don't need the same NAS model, the same number of hard drives and slot locations, you only need to correspond to the same CPU platform (Intel&Intel /AMD&AMD) to use.

## **VM Live Migration**

![](_page_9_Picture_1.jpeg)

## **Considerations-1**

- **If the VM uses the Device Passthrough (PCIe/Blu-ray) function, live migration cannot be used.**
	- Because the physical device used by the original VM was live migrated, the original physical device ID will not be recognized when the VM is migrated to the new NAS.

![](_page_10_Picture_3.jpeg)

- **VM Live Migration function support models only support the same platform model of X86 architecture**
	- Intel platform NAS VM Live Migration to Intel platform NAS
	- AMD platform NAS VM Live Migration to AMD platform NAS
- **Virtualization Station 3.5 is only compatible with QTS 4.5.1 or later version.**

## **Considerations-2**

- **VMs exported from Virtualization Station 3.5 are only compatible with Virtualization Station 3.5 and later versions.**
- **Secure shell (SSH) service is required to migrate VMs. Ensure that SSH is enabled in "Control Panel > Network & File Services > Telnet / SSH" to prevent migration failure.**
- **Ports 16500-16550 are required for VM migration. Ensure that these ports are not blocked to avoid migration failure.**

![](_page_11_Picture_4.jpeg)

![](_page_12_Picture_0.jpeg)

# Virtualization **Station 3.5**

#### Your Best Choice. **Download Now!**

Copyright© 2020 QNAP Systems, Inc. All rights reserved. QNAP® and other names of QNAP Products are proprietary marks or registered trademarks of QNAP Systems, Inc. Other products and company names mentioned herein are trademarks of their respective holders.